## CERTPARK QUESTION & ANSWER

## **CERTPARK.COM**

Accurate Study Guides,
High Passing Rate!
provides update
free of charge
in one year!

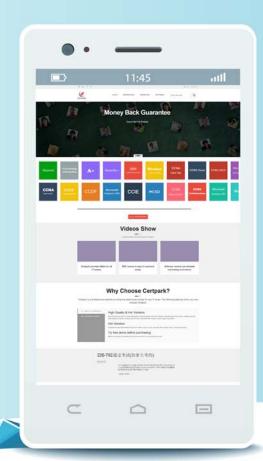

Exam : 3002

Title : Avaya IP Office™ Platform

Configuration and

Maintenance Exam

Version: DEMO

- 1. Where can additional IP Office Service User logins be setup?
- A. The IP Office Softphone Application
- B. The IP Office System Monitor Application
- C. The IP Office Manager Network Configuration
- D. The IP Office Manager Security Settings

Answer: D

- 2. Which two values affect the size of a ContactStore server? (Choose two.)
- A. The number of recordings
- B. The number of voicemail channels
- C. The number of incoming lines
- D. The number of hunt groups
- E. The number of concurrent users for search and replay function

Answer: A,E

3. You have changed the default port numbers for UDP, TCP and TLS in the IP Office to support a SIP Remote worker.

Which two other items need to be changed? (Choose two.)

- A. Domain Name Servers
- B. Manager PC
- C. Internet Router/Firewall
- D. Client device
- E. One-X® Portal

Answer: A,E

- 4. Which configuration areas are required to be configured by Hot Desking users, Agents, and all VoIP device users?
- A. Telephony-Supervisor Settings
- B. Services
- C. Mobility
- D. User Rights
- E. Extension

Answer: D

- 5. Which three licenses are made obsolete by Server Edition? (Choose three.)
- A. Preferred Edition
- B. 3rd Party Endpoints
- C. Receptionist
- D. Mobile worker
- E. Voice Networking

Answer: A,B,E